Trimestriel

Page 1/1

#### Livres

### Obtenez le meilleur du Nikon D300s<br>Auteur : Jérôme Geoffroy

Destiné au photographe passionné à la recherche d'un reflex<br>subtil et performant, le Nikon D300s permet des prises de vue<br>de grande qualité. Ce guide pratique dévoile toutes les carac-

téristiques du Nikon D300s en 65 fiches thématiques. Grâce à de nombreuses mises en situation, découvrez les conseils, astuces et réglages favoris de l'auteur. Illustré, tout en couleurs, cet ouvrage<br>indíspensable répond à toutes les questions que peuvent se poser ceux qui souhaitent obtenir le meilleur du Nikon D300s! **Éditions Dunod** En français Format : 135 mm x 210 mm 192 pages Prix 21,50  $\in$ www.dunod.com

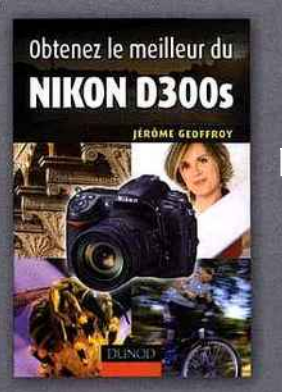

### Gestion des couleurs pas à pas

Étalonnage d'écran, profils ICC, impression avec Photoshop<br>Elements, Photoshop et Lightroom

Comment retrouver les « vraies » couleurs de ses photos quand on les regarde sur un écran, qu'on les imprime ou qu'on les donne à tirer à un laboratoire ? Approche résolument pratique de la gestion des couleurs, ce livre d'initiation n'a pas<br>pour ambition de la traiter de

manière exhaustive. Il est foca-<br>lisé sur l'essentiel, c'est-à-dire sur les procédés dont la maî-<br>trise apporte des améliorations<br>visibles et immédiates à tout photographe amateur. Éditeur : Eyrolles En français Format: 170 mm x 230 mm 156 pages Prix 20,00  $\epsilon$ www.eyrolles.com

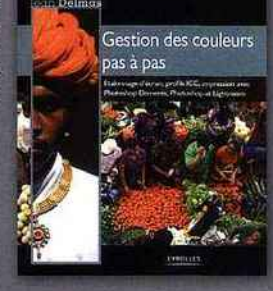

#### Capture NX2 par la pratique<br>Auteur : Philippe Ricordel

Cet ouvrage s'adresse aux photographes amateurs éclairés et professionnels qui veulent tirer le meilleur parti du développement des fichiers RAW issus de leurs boîtiers Nikon et du<br>traitement de leurs images.<br>À traitement de leurs images.

À travers 50 exercices détaillés étape par étape, il répond « par<br>l'image » aux besoins des débu-

tants en traitement numérique comme aux attentes des photographes plus expérimentés. Tous les fichiers des exercices du livre sont présents sur le DVD offert<br>avec l'ouvrage. **Éditeur : Eyrolles** En français Format: 210 mm x 230 mm 192 pages Prix : 25,00  $\in$ www.eyrolles.com

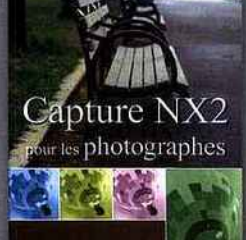

## La pratique du reflex numérique<br>Auteur : René Bouillot

Pour cette 3<sup>e</sup> édition totalement actualisée de la « bible » du reflex numérique,<br>René Bouillot a mis à jour le propos de son ouvrage en tenant compte des plus récents progrès technologiques, mais aus-<br>si des nouvelles fonctions du reflex numérique telles que le stabilisateur d'image, la<br>visée directe sur écran ou la vidéo. Photographes amateurs, experts ou profes-<br>sionnels et étudiants en photo trouveront ainsi dans ce livre indispensable toutes Landre dans de livre indispensable toutes<br>les informations concrètes et théoriques<br>sur la pratique de leur art.<br>Editions

En français Format: 165 mm x 230 mm 470 pages Prix 39.90  $\in$ www.editions-vm.com

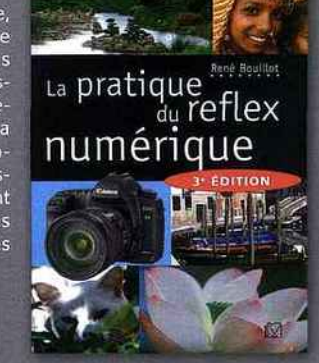

Capture NX2 pour les photographes<br>Auteur : Philippe Ricordel

Capture NX, le logiciel propriétaire de Nikon pour le traitement des fichiers RAW, est un des acteurs majeur du monde de la photographie numérique ; sa technologie des U-Points a notamment apporté une simplicité jamais su comparado e uma encuencia de la contrata de l'image.<br>Ce tout premier ouvrage dédié à Capture NX décrit de manière précise et ex-

baustive comment tirer le meilleur parti<br>des outils proposés par le logiciel afin<br>d'acquérir un contrôle optimal sur ses images. Il apprendra aux photographes amateurs éclairés et aux professionnels comment tirer le meilleur parti du logi-<br>ciel, depuis la gestion et le développe-<br>ment de leurs fichiers NEF jusqu'à l'impression, en passant par l'optimisation des fichiers TIFF ou JPEG. *Éditeur : Eyrolles*<br>En français

Format: 170 mm x 230 mm 304 pages Prix:  $36,00 \in$ www.eyrolles.com

# Gérer ses photos numériques<br>Auteur : Daniel Hennemand

Grâce au numérique, faire des milliers de photos ne coûte presque plus rien. Mais que faire de tous ces fichiers qui s'accumulent sur votre carte mémoire, puis dans votre ordinateur ? Comment les trier puis les classer pour mieux les retrouver ensuite ? Quelles sont les solutions qui existent pour<br>les partager avec vos proches, les mettre

en ligne, les imprimer ? Et comment les sauvegarder efficacement pour les mettre à l'abri d'un crash de votre disque dur ? Daniel Hennemand répond à toutes ces<br>questions en donnant des méthodes qui vous aideront quels que soient la destination de vos images et les outils informatiques utilisés. Éditeur : Eyrolles

En français Format: 170 mm x 230 mm 156 pages Prix 20,00  $\in$ www.eyrolles.com

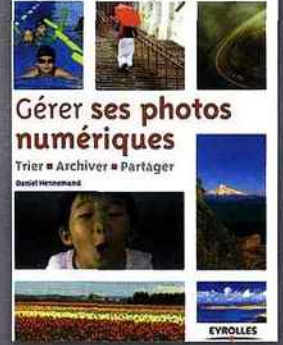

Capture NX2

par la pratique

T

EYROLLES<br>2778753200524/GAW/ATF/2